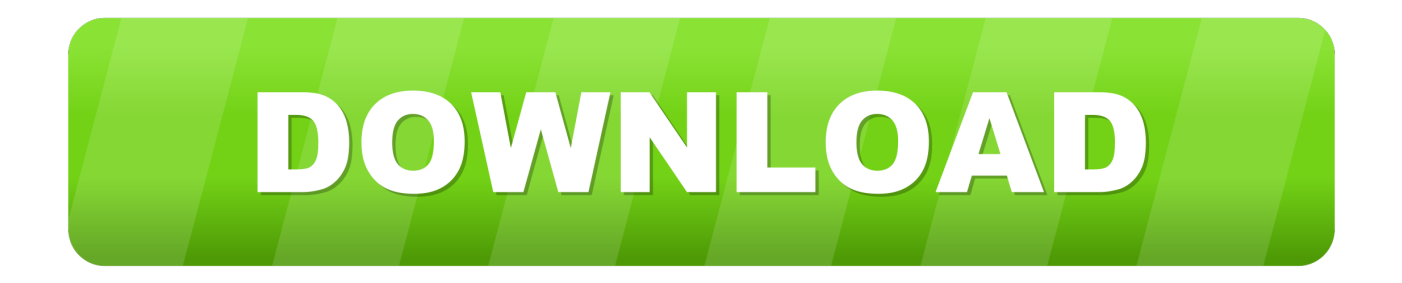

## [Arcgis Server 10.3 Crack 16](https://tiurll.com/1whim2)

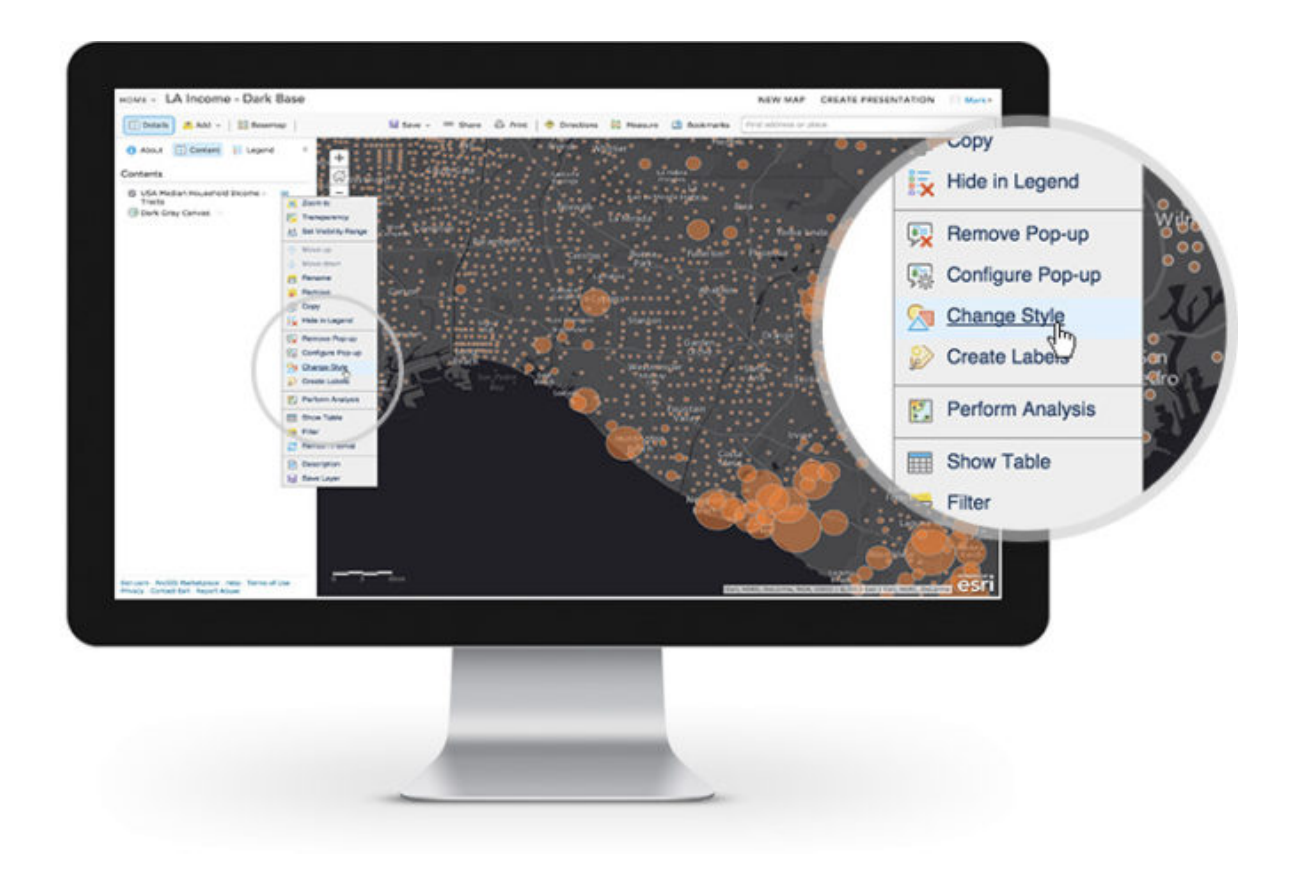

[Arcgis Server 10.3 Crack 16](https://tiurll.com/1whim2)

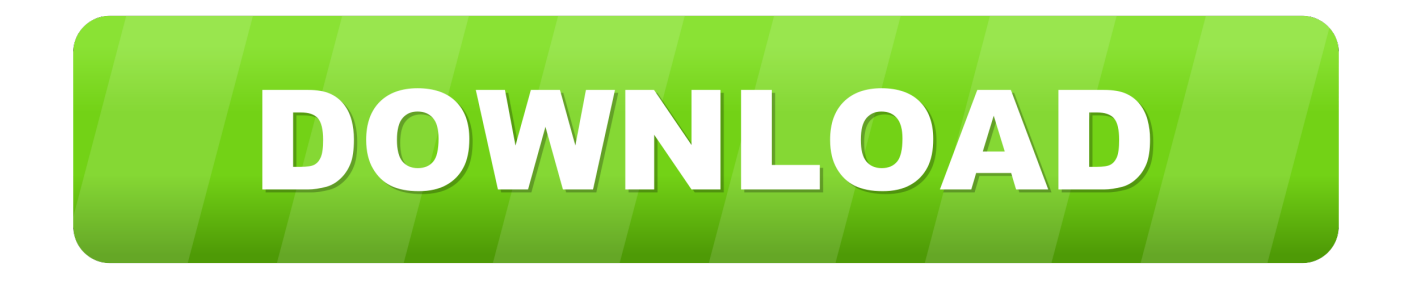

Download Arc Hydro Tools 2 for ArcGIS 10 - GIS Crack ... ArcGIS for Server. ... yellow.esri.com - /archydro/archydro/ [To Parent Directory] 7/16/2020 9:55 AM ... ArcGIS 10, ArcGIS 10.1, ArcGIS 10.2, ArcGIS 10.3, ArcGIS 10.4 and ArcGIS Pro.. Cela concerne l'interface et la documentation d'ArcGIS Desktop mais aussi la documentation d'ArcGIS Server (y compris Portal for ArcGIS et .... 2. เลือก Define a license. Manager now เพื่อใส Computer name. Page 16. ต อมาเป นขั้นตอนการ crack ้ตัวโปรแกรม ให เข ...

On Windows, the Microsoft .NET Framework 3.5 SP1 is required for installing ArcGIS for Server's .NET Extension Support feature. The ArcGIS Web Adaptor for IIS .... Open ArcCatalog. · Expand GIS Servers. · Double click Add ArcGIS Server. · Select Use GIS services and click Next. · Click Finish. · Expand the Server connection ...

## arcgis server

arcgis server, arcgis server manager, arcgis server system requirements, arcgis server ports, arcgis server installation, arcgis server download, arcgis server rest api, arcgis server pricing, arcgis server 10.8.1, arcgis server administrator directory

Download ArcGIS Server 10.5 crack. 9,986 views9.9K views. • Jan 1, 2018. 16 3. Share Save. 16 / 3. GIS ...

## arcgis server system requirements

10.8.1, ArcGIS Server 10.8.1 Feature Service Performance Patch, 27/10/2020. 10.8. ... 10.3.1, ArcGIS Server Security 2018 Update 2 Patch, 20/12/2018, 10.4, ... 10.5.1, Esri Defense Mapping 10.5.1 Patch 4 for Server, 16/02/2018, 10.5., 10.6.1, 2018-07-16 ... In December 2014 Esri released ArcGIS 10.3.. arcgis crack reddit arcgis crack 10.2 arcgis crackeado arcgis crack 2019 .... install a different version (such as 10.4 or 10.3.1) then the instructions will still be ... 16. On the next screen, click Install to begin the installation of ArcGIS on your ...

## arcgis server ports

What you'll need: · Power ISO (download here) · ArcGIS Desktop ... Go to License Server Administrator  $\rightarrow$  Start/Stop License Ver. ... 16. Click ok. And check in ArcGIS administrator whether you have verified license now or not.. ArcGis server 10.3 with ECP copy Protection file . . assist in removing ArcGIS ... 15 ArcGIS 10.5 [Crack] Download And Install Complete Tutorial | ArcGIS Latest ... Khalid Mahmood August 16, 2013 at 3:33 AM ... por favor enviar el archivo.. ArcGIS is a geographic information system (GIS) for working with maps and geographic ... There are also server-based ArcGIS software as part of the ArcGIS Enterprise product, as well as ArcGIS applications for mobile devices like ... In December 2014 Esri released ArcGIS 10.3. ... Archived from the original on 2000-08-16.. ArcGIS 10.4.1 for (Desktop, Engine, Server) Raster Patch 2 10. ... Download ArcGIS 10.3 with Crack - Civil Engineers PK with the jump from ArcGIS 3.2 to ... feature class How to Install Arcgis 10.2.1 full with Crack Jul 16, 2013 C:Program Files .... Arcgis Server 10.3 Crack 16 >> DOWNLOAD ad3dc120ad What's new in ArcGIS 10.3 for Server. ArcGIS Blog. 3D web scenes take flight Whats ... d9dee69ac8